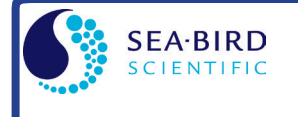

**Application Note**  **SBE** Sea-Bird **ZECCC** Electronics

**31** www.seabird.com<br>+1 425-643-9866 seabird@seabird.com

**Conductivity Sensors**

The conductivity sensor *slope* and *offset* entries in the configuration (.con or .xmlcon) file in SEASOFT permit the user to make corrections for sensor drift between calibrations. The correction formula is:

#### **(corrected conductivity) = slope \* (computed conductivity) + offset**

*where* :

.

slope  $=$  (true conductivity span) / (instrument reading conductivity span) offset = (true conductivity - instrument reading conductivity) \* slope *measured at 0 S/m*

For newly calibrated sensors, use slope  $= 1.0$ , offset  $= 0.0$ .

Sea-Bird conductivity sensors usually drift by changing span (the slope of the calibration curve), and changes are typically toward lower conductivity readings with time. Any offset error in conductivity (error at 0 S/m) is usually due to electronics drift, typically less than ±0.0001 S/m per year. Offsets greater than ±0.0002 S/m per year are symptomatic of sensor malfunction. **Therefore, Sea-Bird recommends that conductivity drift corrections be made by assuming no offset error, unless there is strong evidence to the contrary or a special need.**

*Example* true conductivity =3.5 S/m instrument reading conductivity = 3.49965 S/m slope =  $3.5 / 3.49965 = 1.000100$ 

## **Correcting for Conductivity Drift Based on Pre- and Post-Cruise Laboratory Calibrations**

Suppose a conductivity sensor is calibrated (pre-cruise), then immediately used at sea, and then returned for post-cruise calibration. The pre- and post-cruise calibration data can be used to generate a slope correction for data obtained between the pre- and post-cruise calibrations.

If **α** is the conductivity computed from the **pre-cruise bath data** (temperature and frequency) using **post-cruise calibration coefficients** and **β** is the true conductivity in the **pre-cruise bath**, then:

**postslope =**  $\frac{1}{1}$  (postslope is typically < 1.0) **Σ (α i)(β i)** n **Σ (α i)(α i)** i=1 n i=1

Sea-Bird calculates and prints the value for postslope on the conductivity calibration sheet for all calibrations since February 1995 (see *Appendix I: Example Conductivity Calibration Sheet*)

#### **To correct conductivity data taken between pre- and post-cruise calibrations:**

**islope = 1.0 + (b / n)**  $[(1 / \text{postslope}) - 1.0]$ 

*where*

islope  $=$  interpolated slope; this is the value to enter in the configuration (.con or .xmlcon) file

b = number of days between pre-cruise calibration and the cast to be corrected

 $n =$  number of days between pre- and post-cruise calibrations

postslope = slope from calibration sheet as calculated above (see *Appendix I: Example Conductivity Calibration Sheet*)

In the configuration (.con or .xmlcon) file, use the **pre-cruise calibration coefficients** and use **islope** for the value of slope.\*

**Note:** In our SEASOFT V2 suite of programs, edit the CTD configuration (.con or .xmlcon) file using the Configure Inputs menu in Seasave V7 (real-time data acquisition software) or the Configure menu in SBE Data Processing (data processing software).

For typical conductivity drift rates (equivalent to -0.003 PSU/month), islope does not need to be recalculated more frequently than at weekly intervals.

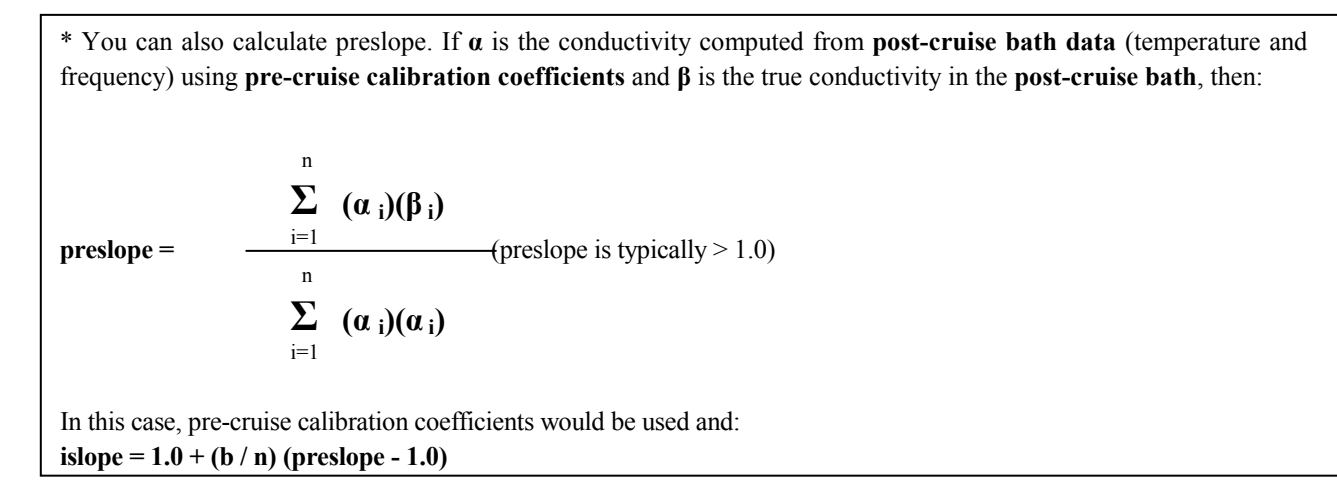

### **Correcting for Conductivity Drift Based on Salinity Bottles Taken At Sea**

For this situation, the **pre-cruise** calibration coefficients are used to compute conductivity and CTD salinity. Salinity samples are obtained using water sampler bottles during CTD profiles, and the difference between CTD salinity and bottle salinity is used to determine the drift in conductivity.

*In using this method to correct conductivity, it is important to realize that differences between CTD salinity and hydrographic bottle salinity are due to errors in conductivity, temperature, and pressure measurements, as well as errors in obtaining and analyzing bottle salinity values. For typical Sea-Bird sensors that are calibrated regularly, 70 - 90% of the CTD salinity error is due to conductivity calibration drift, 10 - 30% is due to temperature calibration drift, and 0 - 10% is due to pressure calibration drift. All CTD temperature and pressure errors and bottle errors must first be corrected before attributing the remaining salinity difference as due to CTD conductivity error and proceeding with conductivity corrections.*

#### *Example*

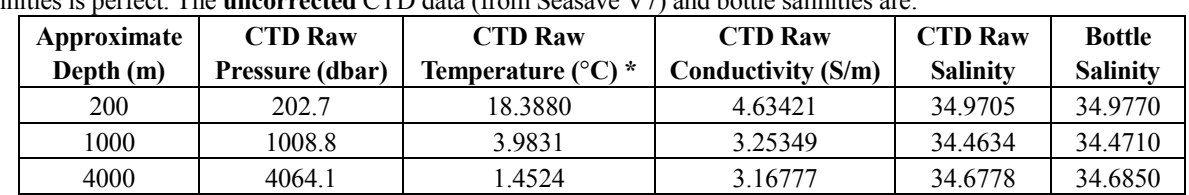

Three salinity bottles are taken during a CTD profile; assume for this discussion that shipboard analysis of the bottle salinities is perfect. The **uncorrected** CTD data (from Seasave V7) and bottle salinities are:

*\* Temperatures shown are ITS-90. However, the salinity equation is in terms of IPTS-68; you must convert ITS-90 to IPTS-68 (IPTS-68 = 1.00024 \* ITS-90) before calculating salinity. SEASOFT does this automatically.*

The uncorrected salinity differences (CTD raw salinity - bottle salinity) are approximately -0.007 psu. To determine conductivity drift, first correct the CTD temperature and pressure data. Suppose that the error in temperature is +0.0015 °C uniformly at all temperatures, and the error in pressure is +0.5 dbar uniformly at all pressures (drift offsets are obtained by projecting the drift history of both sensors from pre-cruise calibrations). Enter these offsets in the configuration (.con or .xmlcon) file to calculate the corrected CTD temperature and pressure, and calculate the CTD salinity using the corrected CTD temperature and pressure. This correction method assumes that the pressure coefficient for the conductivity cell is correct. The CTD data with **corrected** temperature (ITS-90) and pressure are:

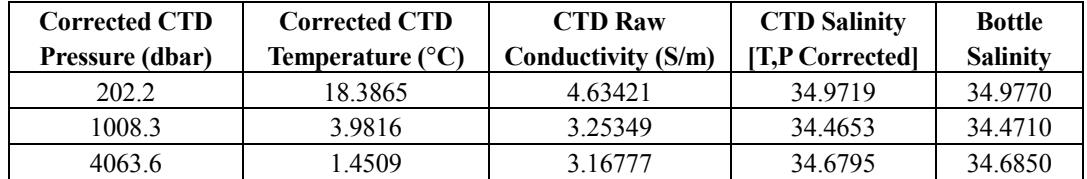

The salinity difference (CTD salinity – bottle salinity) of approximately -0.005 psu is now properly categorized as conductivity error, equivalent to about -0.0005 S/m at 4.0 S/m.

Compute bottle conductivity (conductivity calculated from bottle salinity and CTD temperature and pressure) using Seacalc III (in SBE Data Processing); enter bottle salinity for *salinity*, corrected CTD temperature for *ITS-90 temperature*, and corrected CTD pressure for *pressure*:

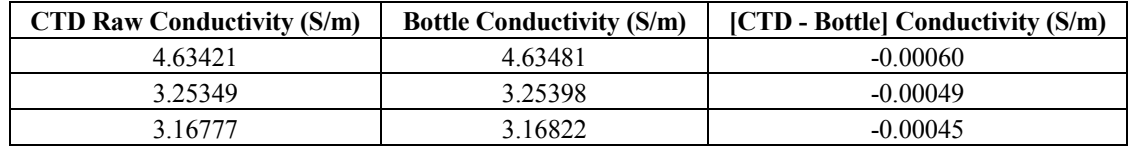

By plotting conductivity error versus conductivity, it is evident that the drift is primarily a slope change. If **α** is the CTD conductivity computed with **pre-cruise** coefficients and **β** is the true bottle conductivity, then:

slope = 
$$
\frac{\sum_{i=1}^{n} (\alpha_i)(\beta_i)}{\sum_{i=1}^{n} (\alpha_i)(\alpha_i)}
$$
 (slope is typically > 1.0)

Using the above data, the slope correction coefficient for conductivity at this station is: **Slope** = [(4.63421 \* 4.63481) + (3.25349 \* 3.25398) + (3.16777 \* 3.16822)] /  $[(4.63421 * 4.63421) + (3.25349 * 3.25349) + (3.16777 * 3.16777)] = +1.000138$ 

Following Sea-Bird's recommendation of assuming no offset error in conductivity, **set offset to 0.0**.

# **Temperature Sensors**

The temperature sensor *slope* and *offset* entries in the configuration (.con or .xmlcon) file in SEASOFT permit the user to make corrections for sensor drift between calibrations. The correction formula is:

#### **corrected temperature = slope \* (computed temperature) + offset**

*where* :

slope  $=$  (true temperature span) / (instrument reading temperature span) offset = (true temperature - instrument reading temperature) \* slope *measured at 0.0* °*C*

For newly calibrated sensors, use slope  $= 1.0$ , offset  $= 0.0$ .

Sea-Bird temperature sensors usually drift by changing offset (an error of equal magnitude at all temperatures). In general, the drift can be toward higher or lower temperature with time; however, for a specific sensor the drift remains the same sign (direction) for many consecutive years. Many years of experience with thousands of sensors indicates that the drift is smooth and uniform with time, allowing users to make very accurate drift corrections to field data based only on pre- and post-cruise laboratory calibrations.

Span errors cause slope errors, as described in the equation for slope above. Sea-Bird temperature sensors rarely exhibit span errors larger than 0.005 °C over the range -5 to 35 °C, even after years of drift. Temperature calibrations performed at Sea-Bird since January 1995 have slope errors less than 0.0002 °C in 30 °C. Prior to January 1995, some calibrations were delivered that include slope errors up to 0.004 °C in 30 °C because of undetected systematic errors in calibration. A slope error that increases by more than  $\pm 0.0002$  [°C per °C per year] indicates an unusual aging of electronic components and is symptomatic of sensor malfunction. **Therefore, Sea-Bird recommends that drift corrections to temperature sensors be made assuming no slope error, unless there is strong evidence to the contrary or a special need.**

Calibration checks at-sea are advisable for consistency checks of the sensor drift rate and for early detection of sensor malfunction. However, data from reversing thermometers is rarely accurate enough to make calibration corrections that are better than those possible by shore-based laboratory calibrations. **For the SBE 9***plus*, a proven alternate consistency check is to use dual SBE 3 temperature sensors on the CTD and to track the difference in drift rates between the two sensors. In the deep ocean, where temperatures are uniform, the difference in temperature measured by two sensors can be resolved to better than 0.0002 °C and will change smoothly with time as predicted by the difference in drift rates of the two sensors.

#### **Correcting for Temperature Drift Based on Pre- and Post-Cruise Laboratory Calibrations**

Suppose a temperature sensor is calibrated (pre-cruise), then immediately used at-sea, and then returned for postcruise calibration. The pre-and post-cruise calibration data can be used to generate an offset correction for data obtained between the pre- and post-cruise calibrations.

Calibration coefficients are calculated with the post-cruise calibration. Using the pre-cruise bath data and the post-cruise calibration coefficients, a mean residual over the calibration temperature range is calculated.

#### **residual = instrument temperature – bath temperature**

Sea-Bird calculates and prints the value for the residual on the temperature calibration sheet (see *Appendix II: Example Temperature Calibration Sheet*).

#### **To correct temperature data taken between pre- and post-cruise calibrations:**

#### **Offset =**  $\mathbf{b}$   $*$  (residual / n)

*where*

b = number of days between pre-cruise calibration and the cast to be corrected n = number of days between pre- and post-cruise calibrations residual = residual from calibration sheet as described above (see *Appendix II: Example Temperature Calibration Sheet*)

In the configuration (.con or .xmlcon) file, use the **pre-cruise calibration coefficients** and use the calculated **offset** for the value of offset.

**Note:** In our SEASOFT V2 suite of programs, edit the CTD configuration (.con or .xmlcon) file using the Configure Inputs menu in Seasave V7 (real-time data acquisition software) or the Configure menu in SBE Data Processing (data processing software).

#### *Example*

Instrument was calibrated (pre-cruise), used at sea for 4 months, and returned for post-cruise calibration. Using **pre-cruise bath data** and **post-cruise coefficients**, the calibration sheet shows a mean residual of -0.2 millidegrees C (-0.0002 °C).

For preliminary work at sea, use the **pre-cruise calibration coefficients** and **slope = 1.0, offset = 0.0**. After the cruise, correct temperature data obtained during the cruise for drift using properly scaled values of correction coefficients:

For data from the end of the first month (30 days) at sea:

**Offset = b \* (residual / n) = 30 \* (-0.0002 / 120) = - 0.00005**;

Convert data using **pre-cruise coefficients** and **-0.00005** as the offset in the configuration file.

For data from the end of the second month (60 days) at sea:

**Offset = b** \* (residual / n) =  $60$  \* (-0.0002 / 120) =  $- 0.0001$ ;

Convert data using **pre-cruise coefficients** and **-0.0001** as the offset in the configuration file.

For data from the end of the third month (90 days) at sea:

**Offset = b \* (residual / n) = 90 \* (-0.0002 / 120) = - 0.00015**;

Convert data using **pre-cruise coefficients** and **-0.00015** as the offset in the configuration file.

For data from the end of the 4-month cruise:

**Offset = - 0.0002**;

Convert data using **pre-cruise coefficients** and **-0.0002** as the offset in the configuration file, or using **postcruise** coefficients and **0** as the offset in the configuration file.

# *Appendix I: Example Conductivity Calibration Sheet*

# **SEA-BIRD ELECTRONICS, INC.**

1808 136th Place N.E., Bellevue, Washington, 98005 USA Phone: (425) 643 - 9866 Fax (425) 643 - 9954 Email: seabird@seabird.com

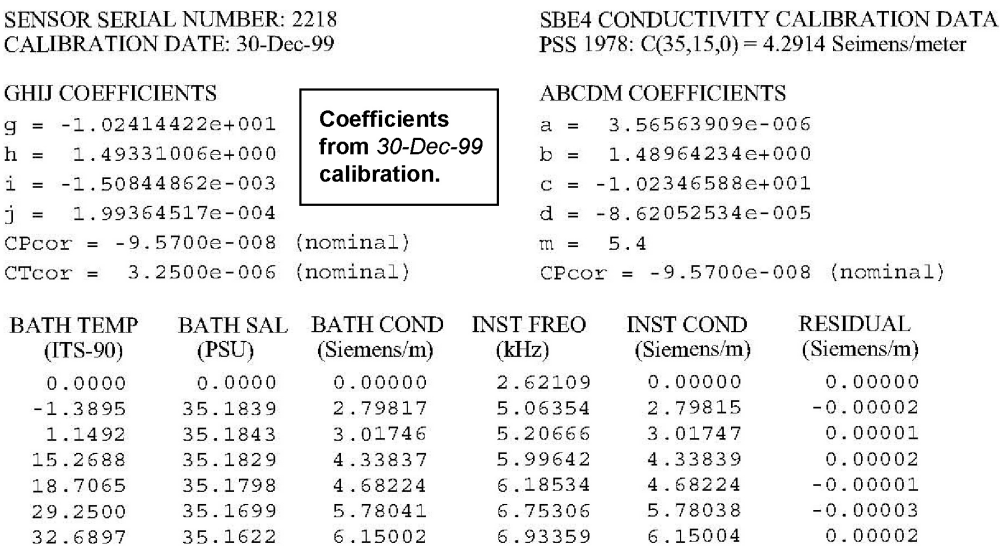

Conductivity =  $(g + hf^2 + if^3 + if^4) / 10(1 + \delta t + \epsilon p)$  Siemens/meter Conductivity =  $(a f^m + b f^2 + c + d t) / [10 (1 + \epsilon p)$  Siemens/meter

t = temperature[°C)]; p = pressure[decibars];  $\delta$  = CTcor;  $\epsilon$  = CPcor;

Residual = (instrument conductivity - bath conductivity) using  $g$ ,  $h$ ,  $i$ ,  $j$  coefficients

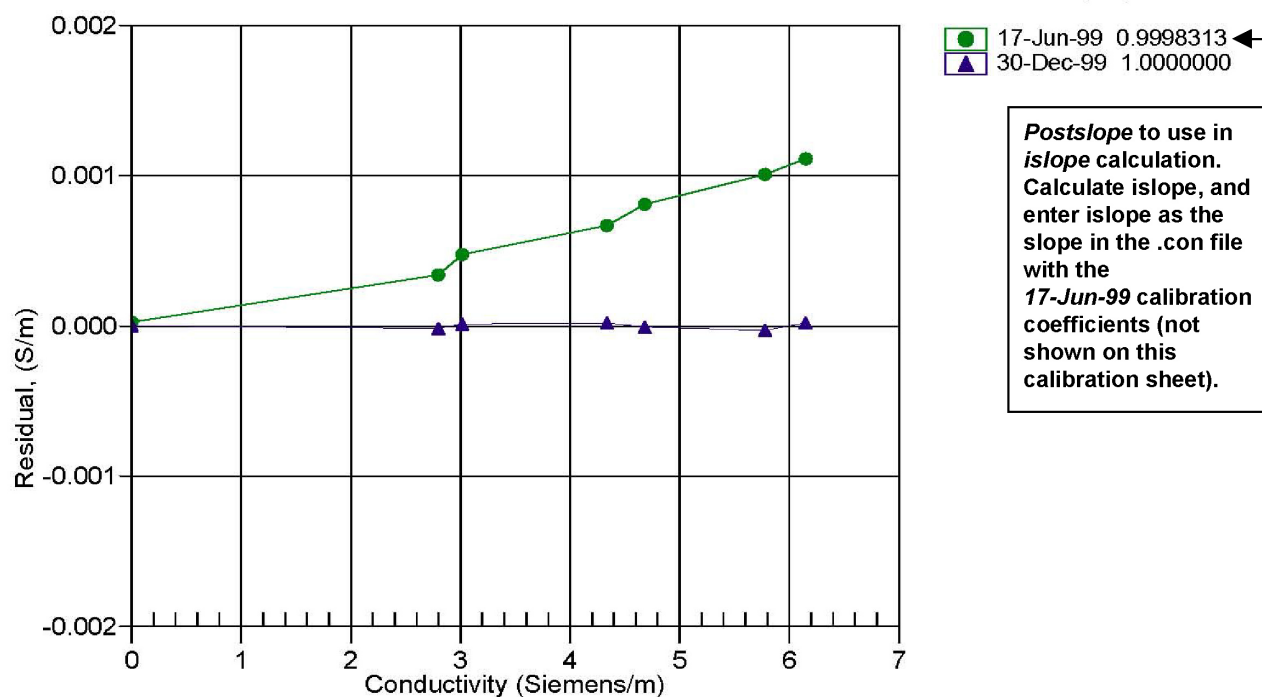

Date, Slope Correction

# *Appendix II: Example Temperature Calibration Sheet*

# **SEA-BIRD ELECTRONICS, INC.**

1808 136th Place N.E., Bellevue, Washington, 98005 USA Phone: (425) 643 - 9866 Fax (425) 643 - 9954 Email: seabird@seabird.com

#### SENSOR SERIAL NUMBER: 2700 SBE3 TEMPERATURE CALIBRATION DATA **CALIBRATION DATE: 28-Dec-99** IPTS-90 TEMPERATURE SCALE **ITS-90 COEFFICIENTS** ITS-68 COEFFICIENTS  $q = 4.36260004e-003$ **Coefficients**  $a = 3.67991178e-003$  $h = 6.49083037e-004$ from 28-Dec-99  $h = 6.04738390e-004$ calibration.  $i = 2.42497805e-005$  $c = 1.65374250e-005$  $\dot{1} = 2.36365545e-006$  $d = 2.36525963e-006$  $f0 = 1000.0$  $f0 = 2978.914$ **INSTRUMENT FREO RESIDUAL BATH TEMP INST TEMP**  $(TTS-90)$  $(TTS-90)$  $(Hz)$  $(TTS-90)$  $-0.00008$  $-1.4039$ 2978.914  $-1.4040$ 1,1062 3149.847 1.1063 0.00009 4.5979 3399.248 4.5980 0.00007  $-0.00004$ 8.1955 3670.718 8.1954 11.6295 3943.970 11.6295  $-0.00007$ 15.1862 4241.874 15.1861  $-0.00009$ 0.00008 18.6903 4550.560 18.6904 22.1892 4874.139 22.1893 0.00007 25.7491 5219.423 25.7491  $-0.00000$  $-0.00005$ 29.1638 5566.173 29.1637 32.6970  $0.00001$ 5941.274 32.6970

Temperature ITS-90 =  $1/\{g + h[ln(f_n/f)] + i[ln^2(f_n/f)] + j[ln^3(f_n/f)]\}$  - 273.15 (°C) Temperature IPTS-68 =  $1/\{a + b[ln(f_0/f)] + c[ln^2(f_0/f)] + d[ln^3(f_0/f)]\}$  - 273.15 (°C) Following the recommendation of JPOTS:  $T_{68}$  is assumed to be 1.00024 \*  $T_{90}$  (-2 to 35 °C) Residual = instrument temperature - bath temperature

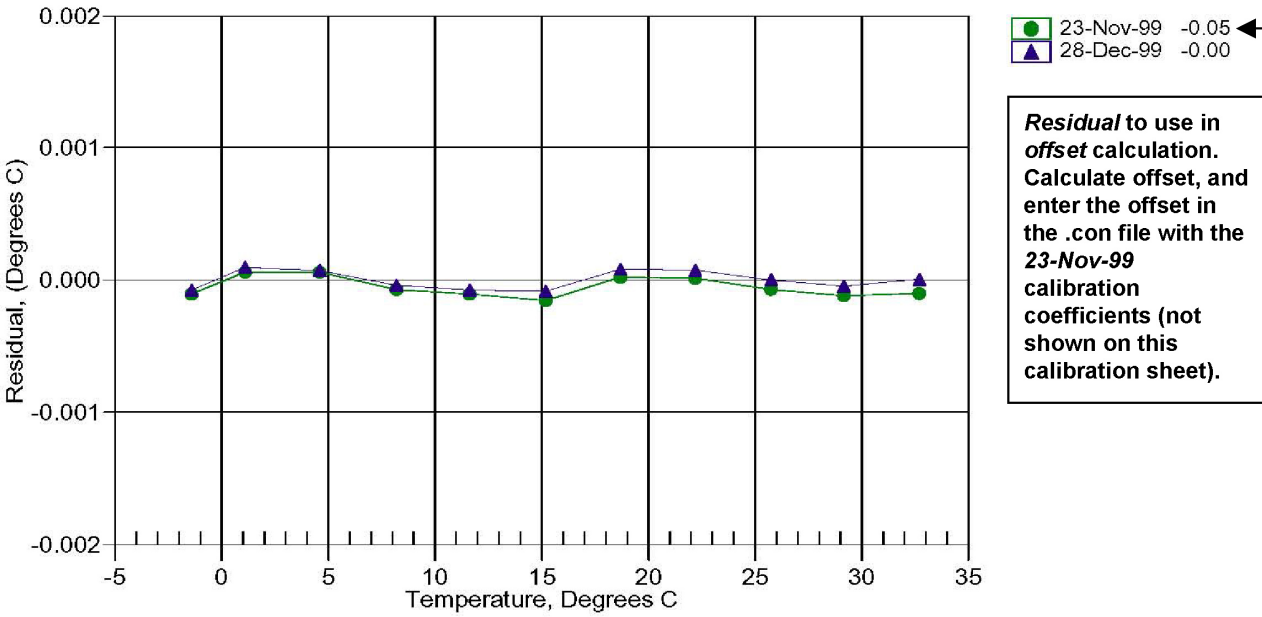

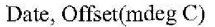

Residual to use in offset calculation. Calculate offset, and enter the offset in the .con file with the 23-Nov-99 calibration coefficients (not shown on this calibration sheet).

# **Application Note Revision History**

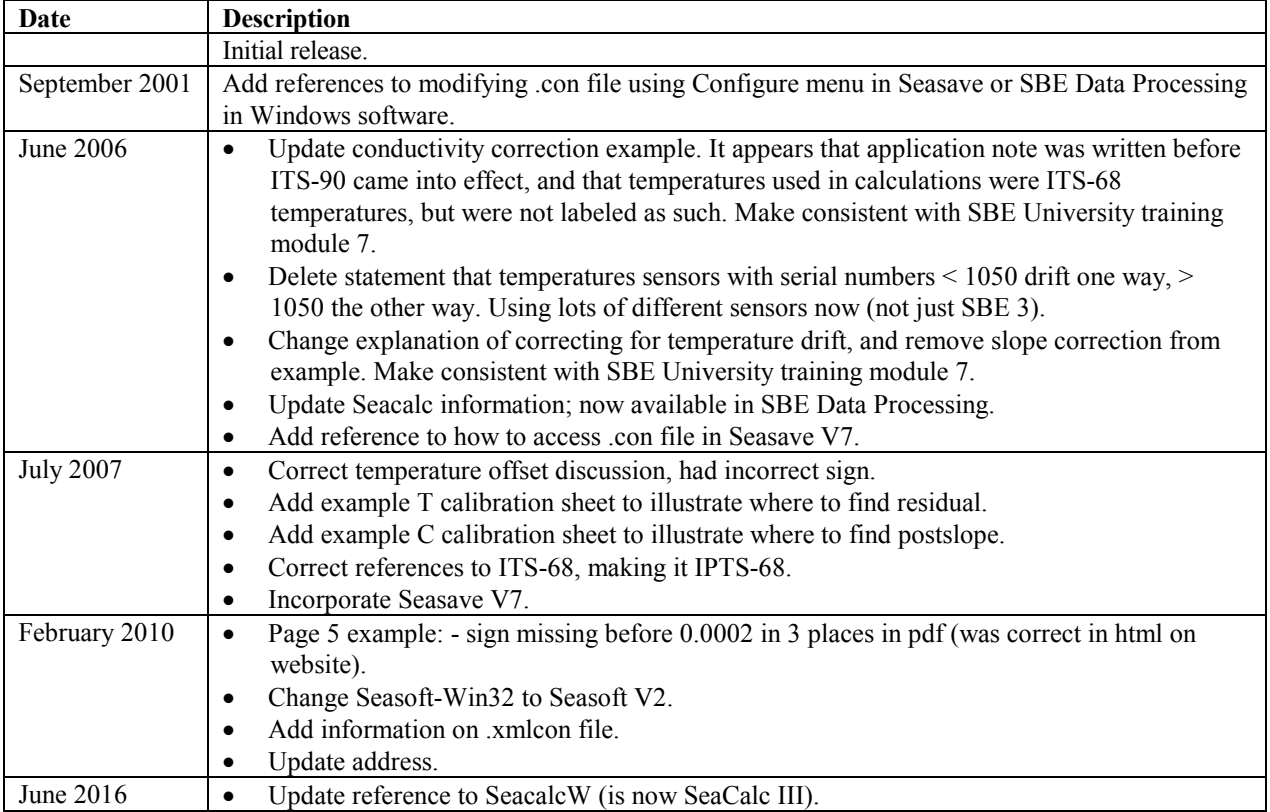